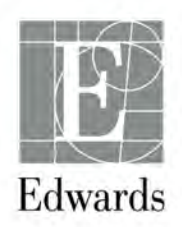

# AVIS URGENT DE SÉCURITÉ SUR LE TERRAIN FCA nº 132

Produit : Introducteurs Intro-Flex

Numéro de modèle : I355BF9

Numéros de lots : 61409005, 61409006, 61417169, 61446317, 61446318, 61446332, 61446333, 61468596, 61481228, 61481229, 61481230 and 61494718.

### RAPPEL DE DISPOSITIFS MÉDICAUX

<MM JJ, AAAA>

<Nº de client> <Nom ou service du contact> <Nom de la société> <À l'attention de : Correspondant de Matériovigilance> <Adresse> <Ville/État/Code postal>

Chers clients,

Au titre de notre ferme engagement à garantir la qualité, nous surveillons en permanence nos produits durant leur cycle de vie pour détecter rapidement tout problème potentiel et le régler. Nous avons été récemment informés d'un problème avec plusieurs lots d'introducteurs IntroFlex dans lesquels le disque de nylon n'est pas conforme aux spécifications. Le produit est volontairement rappelé par Edwards et les autorités réglementaires concernées ont été informées.

#### Renseignements sur le produit concerné et indication relative au produit rappelé :

Les introducteurs de gaine percutanée en polyuréthane sont indiqués chez les patients pour lesquels un accès au système veineux est nécessaire ou pour faciliter l'insertion d'un cathéter (par ex., cathéter de Swan-Ganz ou de perfusion).

#### Description du problème :

Cette non-conformité concerne l'introducteur IntroFlex dans lequel le disque de nylon n'est pas conforme aux spécifications. Le disque de nylon est trop petit ; par conséquent, l'utilisateur ne peut pas passer le dilatateur dans l'introducteur. Le disque de nylon non conforme ne concerne pas les fuites, car le disque de nylon n'agit pas comme une barrière empêchant les fuites. Ainsi, s'il est impossible de passer le dilatateur dans l'introducteur, le dispositif peut être échangé dans un délai minimum.

Nous vous prions de remplir le formulaire de confirmation de réception et de le renvoyer à Edwards Lifesciences selon les instructions figurant sur le formulaire. De plus, nous vous prions de retourner toutes les unités non utilisées en stock avec les numéros de modèles et de lots mentionnés dans

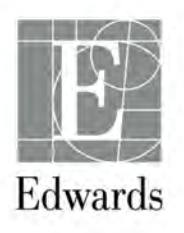

le formulaire de confirmation de réception. Une fois les unités retournées, un produit de substitution vous sera expédié gratuitement. Pour vous simplifier la tâche, le formulaire de confirmation de réception ci-joint est déjà prérempli avec les lots concernés qui vous ont été envoyés. Veuillez suivre les instructions du formulaire de confirmation de réception pour terminer le processus de rappel.

Cet avis doit être distribué à toutes les personnes devant être informées au sein de votre établissement ou de tout établissement vers lequel les dispositifs éventuellement concernés ont été transférés.

Si vous êtes un distributeur, veuillez vous assurer que vos clients sont informés de ce rappel et obtenir la confirmation de réception de chaque client. Par ailleurs, vous pouvez fournir à Edwards votre liste de distribution et nous enverrons cet avis à vos clients.

Pour toute question, veuillez contacter le Service clientèle au 01 30 05 29 03.

Sincerely,

Miledys Santiago Sr. Manager, Quality

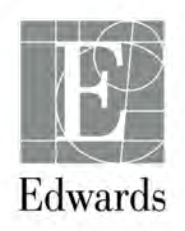

## RAPPEL URGENT DE DISPOSITIFS MÉDICAUX – **ACTION REQUISE<br>Mesure corrective sur le terrain nº 132**

# Produit : Introducteurs Intro-Flex

#### Numéro de modèle : I355BF9

Numéros de lots : 61409005, 61409006, 61417169, 61446317, 61446318, 61446332, 61446333, 61468596, 61481228, 61481229, 61481230 and 61494718.

#### CONFIRMATION DE RÉCEPTION PAR LE CLIENT

<Nº de client> <Nom de la société> <À l'attention de : GESTION DES RISQUES> <Adresse> <Ville/État/Code postal>

Veuillez suivre toutes les instructions ci-dessous pour terminer le processus de confirmation de réception.

Remplir le formulaire de confirmation de réception avec les renseignements suivants :

- Inventoriez votre stock.
- Remplissez toutes les sections du tableau ci-dessous, et indiquez « 0 », si vous n'avez aucun produit à retourner.
- Si vous avez des produits non utilisés à retourner, appeler le Service clientèle au 01 30 05 29 03 afin d'obtenir un numéro de retour de marchandise (RGA).
- Faxez ou envoyez par e-mail le formulaire rempli au Service clientèle à l'adresse mail : Customer\_Service\_Fr@edwards.com ou au Service d'assistance technique d'Edwards au 01 30 05 29 77, dans les dix jours suivant la réception de cet avis.

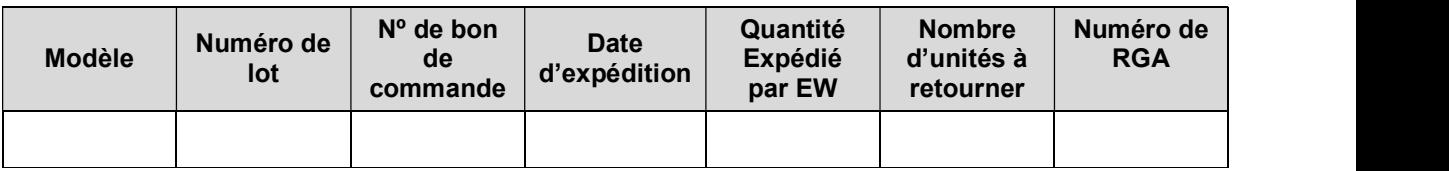

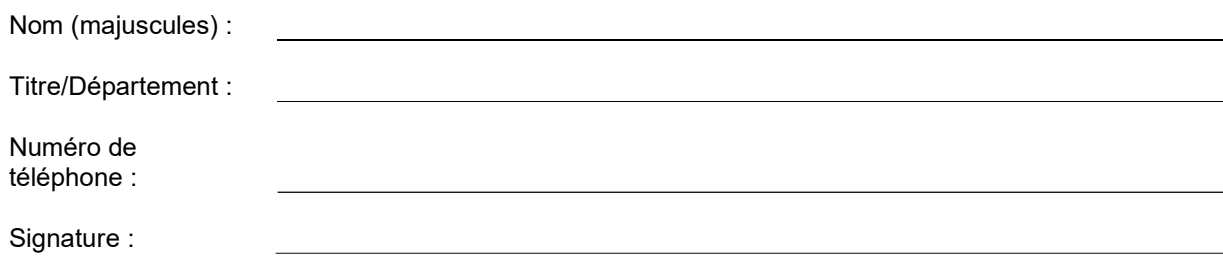

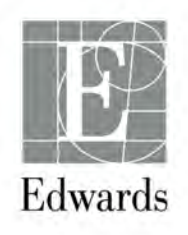

Date :

Veuillez renvoyer ce formulaire au Service clientèle ou au Service d'assistance technique d'Edwards au : 01 30 05 29 77